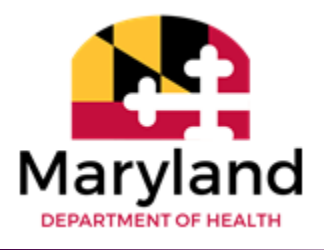

Vital Statistics Administration

## Maryland Electronic Death Registration Funeral Home Workflow

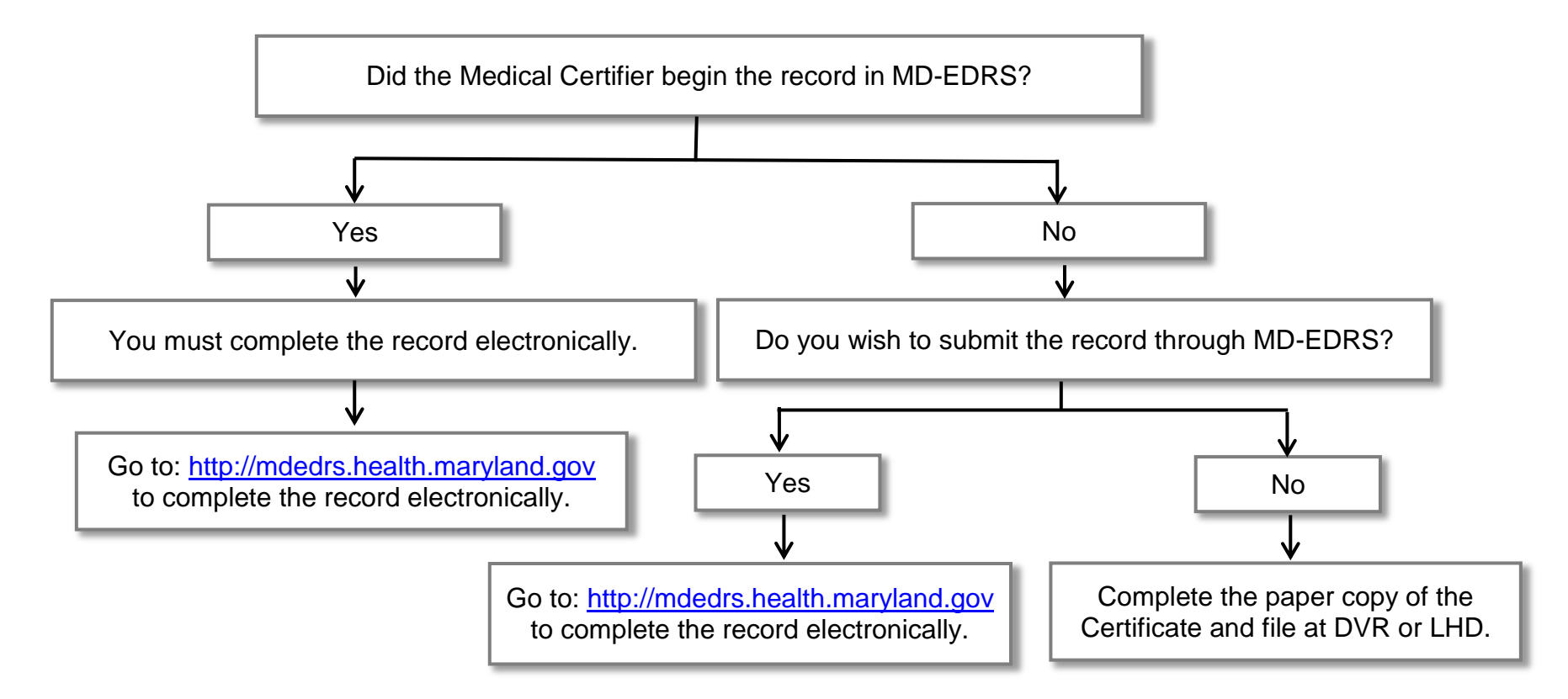